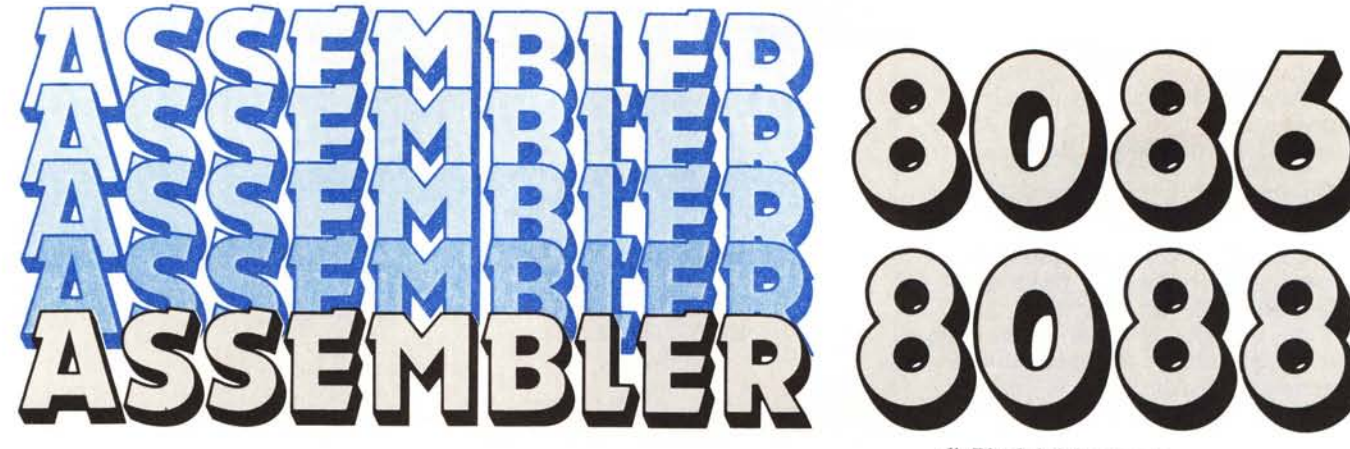

*di Pierluigi Panunzi*

## **Le direttive dell'assembler** (prima parte)

*Da questa puntata* ci *occuperemo in dettaglio delle direttive dell'assembler e cioè di quei comandi che* si *forniscono all'assembler e che verranno da quest'ultimo eseguiti: sappiamo già per averlo visto in alcuni esempi e per averne già accennato, che le direttive sono una parte integrante e fondamentale di un programma scritto in assembler 8086/8088 e senza alcune di esse non potrebbe essere generata nemmeno una linea di codice in linguaggio macchina.*

*Iniziamo da quelle diretti ve relative alla segmentazione ed alle possibilità di indirizzamento e di allocazione dei programmi nella memoria;* si *tratta delle direttive*

*SEGMENT ... ENOS ORG PROC ... ENOP GROUP LA BEL ASSUME*

In questa puntata ci occuperemo delle direttive SEGMENT ed ORG: cominciamo dunque dalla prima.

# La direttiva «SEGMENT ... tra «parentesi quadre».

sime puntate che la segmentazione è sario, in che modo appunto il segment una caratteristica fondamentale della deve essere allineato in memoria, alprogrammazione in assembler l'atto dello. sua allocazione vera e pro-8086/88: non ritorniamo ovviamente pria: supponiamo, per comprendere sui concetti già ampiamente espressi, meglio di cosa stiamo parlando, di anche se per forza di cose alcuni ver- avere due segment qualunque e di lunranno in parte ripetuti. ghezza qualsiasi.

Ricordiamo dunque in brevi parole che un programma in assembler 8086/88 è formato dall'insieme di un certo numero di unità logiche chiamate «segment», in generale distinti tra segmenti di codice e segmenti di dati, secondo una regola che è più che altro formale: è frequente infatti vedere segmenti di codice contenenti dei dati e viceversa. La scelta spetta ovviamente al programmatore ed alla situazione contingente, per la quale si deciderà qual è la strategia migliore.

Comunque sappiamo già che un «segment» può raggiungere un'estensione massima di 64kbyte ed inoltre deve avere un certo nome, che ci permetterà di riferirsi ad esso ed agli elementi che lo compongono.

Quello che ora andiamo ad analizzare sono ulteriori informazioni relative al segment, informazioni che appunto devono essere fornite nella direttiva SEGMENT, che ha la sintassi:

name SEGMENT [alignment] [combinability] ['c/ass']

Mentre per il «name» non c'è nulla da aggiungere a quanto sappiamo, andiamo ad analizzare le tre opzioni, che possono anche non essere presenti e che infatti abbiamo indicate tutte e tre

ENDS» (l'«Alignment») L'opzione «alignment» (letterale ENDS» (l'«Alignment») mente «allineamente») mente and allineamente» serve a specifi-<br>Abbiamo visto proprio nelle primis- care, laddove sia espressamente necescare, laddove sia espressamente neces-

Ora questi segmenti si troveranno in memoria presumibilmente l'uno di seguito all'altro e dato che la lunghezza del primo può essere qualunque, si può fare in modo che il secondo segmento inizi non all'indirizzo successivo libero, ma ad esempio a partire da un certo indirizzo non del tutto specificato, ma sicuramente posto dopo l'ultimo indirizzo occupato dal primo segmento.

Le possibilità in tal senso possono essere di cinque tipi e rispettivamente:

PARA, BYTE, WORD, PAGE ed INPACE

Il primo (PARA) è quello di default e cioè viene assunto automaticamente nel caso che nella direttiva non compaia un esplicito «alignment»; secondo questo tipo di allineamento, il segmento comincerà ad un indirizzo posto all'inizio di un «paragrafo», che già sappiamo essere costituito da 16 byte.

Ecco che perciò un segmento di allineamento «PARA» inizierà ad un indirizzo fisico avente l'ultima cifra (parleremo sempre di valori esadecimali) uguale a O.

Ad esempio un segmento può iniziare all'indirizzo fisico 34560H, a partire cioè dal «paragrafo 3456H»; المحتوية بردارة<br>rinfrescarci 1. زجمة و rinfrescarci del nostro segmento avrà quest'ultimo valore come «segment» e come offset». La decima locazione? Essa avrà un offset di OOOAII (appunto pari a IO) ed un segment ancora pari a 3456H: il suo indirizzo fisico, assoluto, se ben ci ricordiamo, è dato dalla somma del «segment» moltiplicato per 16 (o più semplicemente al q\..\_.e aggiungiamo uno O a destra) e dell'«offset», che perciò nel caso nostro vale 3456AH.

E l'ultima locazione del segmento, cioè la 64k-esima, che indirizzo avrà? Presto detto: il suo offset sarà pari ad OFFFFH ed il suo segment sarà sempre 3456H, il che dà un indirizzo fisico di 34560H + 0FFFFH = 4455FH.

Ecco che perciò il nostro segmento si estenderà al massimo tra gli indirizzi 34560H e 4455FH compresi: ovviamente potrà essere anche più piccolo ed anzi in genere sarà così; basta ricordarsi che non potrà mai eccedere i 64k. Per quanto riguarda i tipi di allineamento «byte» e «word», il ragionamento è più semplice: nel caso di «byte» il nostro segmento potrà iniziare a qualsiasi indirizzo fisico della memoria, senza alcuna restrizione, mentre nel caso «word» il segmento inizierà ad una cella di memoria avente indirizzo pari.

Vediamone dunque due esempi, dapprima per il caso BYTE.

Supponiamo che il nostro segment inizi all'indirizzo 12345H (perché cosÌ ha voluto il caso...): la prima locazione del segmento, dal momento che questo possiede per nostra scelta un alignment di tipo «BYTE», avrà come «~egment» il valore 1234H e come «oifset» il valore 0005H.

È questo un caso interessante ed allo stesso tempo anomalo: di solito siamo stati abituati a vedere un segmento che iniziava con un offset nullo, men tre nel caso di allineamento di tipo byte è facile vedere che l'offset iniziale può variate-tra 0000H e 000FH, dove quest'ultimo e prencio il caso più sfavorevole, in cui sarebbe instato iniziare al byte successivo, per avere cos segmento allineto al «paragrafo». Comunque non c'è da preoccuparsi, dal momento che sarà solo l'assemblatore e più tardi il «Iocater» a tenere conto della situazione: come dire che ancora una volta il tutto è trasparente (e perciò invisibile) per il programmatore, che sa soltanto di aver scelto uno dei cinque possibili tipi di allineamento.

Proseguendo oltre, il tipo «word» prevede che l'indirizzo di partenza del segment sia pari: ad esempio un segment può iniziare all'indirizzo

In questo caso la prima locazione te. del segment avrà un «segment» pari a OCCCCH ed un «offset» pari a La direttiva «SEGMENT ...<br>000CH: anche stavolta cioè il valore ENDS» (la «Combinability») 000CH: anche stavolta cioè il valore iniziale dell'offset può non essere nul-<br>lo e anzi può valere 0, 2, 4, 6, 8, 0AH, segmento rappresenta la «combinabilo e anzi può valere O, 2, 4, 6, 8, OAH, segmento rappresenta la «combinabi-

di tipo «PAGE» diciamo che richiede nostro programma e di altri moduli e multiplo di 256 (100H), avente perciò mento è connesso con gli altri: la due zeri come cifre meno significative: «combinability» può assumere sei difad esempio un segment inizierà all'in- ferenti tipi ma locazione di memoria avrà un valore del «segment» pari a 3F40H ed Il primo è quello di default e si ot-

allineamento, «INPAGE», si può dire mento a se stante appartenente ad un che si tratta di un caso particolare ra-<br>unico modulo o programma. che si tratta di un caso particolare raramente utilizzato in quanto richiede Una combinabilità di tipo PUBLIC che il segmento risieda completamente indica invece che tutti i segmenti avenall'interno di una «pagina»: dato che ti tale attributo ed aventi lo stesso noquest'ultima è ampia 256 (100H) byte, me (ma ovviamente appartenenti a ecco che anche il segmento in questio- moduli differenti), al momento del ne deve essere di lunghezza minore o «Iinking», verranno sistemati contiuguale a 256 byte, il che è effettiva- guamente e non cioè separati da altri mente una limitazione, a meno di non segmenti. richiederlo appunto specificatamente Il tipo COMMON è invece un poco

desideriamo contenere all'interno di punto che una stessa locazione fisica una pagina, non importando a questo di memoria potrà essere indirizzata punto l'indirizzo iniziale: in tal modo tramite etichette o nomi di variabili ognuno dei 50 byte della tabella avrà completamente differenti a seconda un valore fisso del «segment» (per la del modulo «chiamante»: è questo un precisione terminante per «0»), men- caso molto particolare, usato parec-<br>tre l'«offset» assumerà 50 valori con- chie volte, e che come tale richiede tre l'«offset» assumerà 50 valori consecutivi. grandissima attenzione.

876A4H, ecco-she il primo byte della guente: tabela avrà come «segment» il valore 8760H ed un offset di 00A4H: l'ultimo ALFA DB? elemento della tabella, di indirizzo fi- BETA DW? sico 87724H avrà ancora come «seg- ESEMPIO ENDS ment» il valore 8760H (e non 8772H, dove appunto il primo byte è indivi-

Anche se quest'ultimo esempio può sembrare alquanto cervellotico, in Tutto questo in un certo modulo,

OCCCCCH. segment non deve avere più di 256 by-

H e OEH.<br>Per quanto riguarda l'«alignment» degli altri segmenti facenti parte del degli altri segmenti facenti parte del dunque definisce in quale modo il seg-«combinability» può assumere sei dif-

(niente), PUBLIC, COMMON, AT expression, STACK e MEMORY

un «offset» nullo. tiene non indicando alcun tipo di Per quanto riguarda l'ultimo tipo di combinabilità: si riferisce ad un seg-

in quanto la situazione lo richiede. più complesso e richiede che più seg-Un esempio di quest'ultimo tipo menti aventi lo stesso nome condividapuò essere una tabella di 50 valori che no la medesima zona di memoria a tal

Ad esempio supponendo che l'indi- Un esempio banale di un segmento . iniziale del segmento sia di appena tre byte può essere il se-

ne tantomeno 8770H) e come «offset» duato dalla variabile ALFA mentre la il valore 0124H.<br>Anche se quest'ultimo esempio può variabile BETA di tipo «word».

questo caso siamo sicuri che il valore ovverossia in un certo programma: del «segment» rimane in tutti i casi co- Ora supponiamo che in un altro modulo, che poi andrà linkato con il precedente, compaia un segmento siffatto ESEMPIO SEGMENT COMMON TOP\_OF\_STACK GAMMA DW? STACK\_SEGMENT DELTA DB?

ESEMPIO ENDS

Ecco che ora i primi due byte sono individuati da una word chiamata GAMMA, mentre il terzo byte è individuato dalla variabile DELTA.

Succede dunque che i tre byte summenzionati possono essere chiamati in maniera completamente differente nell'ambito dei due moduli, mentre viceversa sono fisicamente gli stessi: nel nostro esempio vediamo che GAM-MA ha come byte meno significativo ALFA e come byte più significativo la «parte bassa» di SETA. E facile dedurre anche che DELTA corrisponde in tutto e per tutto con la parte più significativa di SETA, con tutte le conseguenze del caso e trucchetti che se ne possono trarre.

Il quarto tipo di combinabilità (AT  $\langle$  expression  $\rangle$ ), che già abbiamo incontrato, prescrive che il segmento sia posto ad un indirizzo tale da avere come «segment» il valore dato da «expression» ed «offset» pari a O.

Ad esempio se scriviamo

SEGMENTO SEGMENT AT 3333H ciò significa che noi vogliamo che la sua prima locazione di memoria sia posta all'indirizzo fisico 33330H. **La direttiva** «SEGMENT ...

Il quinto tipo di combinability ENDS» **(la** «Class») (STACK), richiede che tutti i segmenti Quest'ultimo attributo di un segdi tale tipo di combinabilità ed aventi mento non è altro che un nome qual-<br>lo stesso nome siano posti in un unico segmento, in overlay e perciò non in caratteri e posto tra «apici») che pos-<br>segmenti allocati consecutivamente: caratteri e posto tra «apici») che poscome si vede si tratta di una gestione quello che si ottiene è che segmenti di<br>ancora completamente differente per-<br>caratteristiche completamente diffe

Supponiamo di avere in un modulo<br>un segmento (che necessariamente dui diversi, ma aventi «class» ugualecoinvolgerà uno stack) definito così:<br>STACK\_SEGMENT SEGMENT STACK ['uno di seguito all'altro.

e cioè da cento word non inizializzate DE per tutti i segmenti di codice<br>(grazie all'uso della DUP con il «?») (aventi allineamento e/o combinabili-(grazie all'uso della DUP con il «?») (aventi allineamento e/o combinabili-<br>ed in cui l'elemento «affiorante» dello tà differenti), 'DATA' per tutti i seged in cui l'elemento «affiorante» dello ta differenti), 'DATA' per tutti i seg-<br>stack ha come etichetta STACK TOP menti di dati e 'STACK' per tutti i segstack ha come etichetta STACK\_TOP.

niamo di avere il seguente segmento

DW 30 DUP (?) LABEL WORD ENDS

dove ora lo stack è previsto di solo trenta byte e dove in questo caso l'elemento affiorante si chiama TOP \_OF\_ STACK.

Perciò in questo caso si otterrà un unico segmento in overlay «verso indirizzi alti» di lunghezza pari a 130 word: in generale sarà di lunghezza pari proprio alla somma delle singole lunghezze, ma in ogni caso si considererà coincidente l'indirizzo dell'elemento affiorante.

Ecco che perciò sia TOP\_OF\_ STACK che STACK\_TOP avranno lo stesso «offset» nell'ambito del segmento ottenuto ed in ogni caso rappresenteranno simbolicamente l'ultima word dello stack segment: non dimentichiamoci infatti che uno stack si sviluppa per indirizzi decrescenti.

L'ultimo tipo di combinabilità di un segmento è, come detto, «MEMORY» e si riferisce ad un insieme di segmenti che condividono la stessa zona di memoria, analogamente al caso del «COMMON», ma in più il segmento ottenuto verrà posto al di sopra di tutti gli altri segmenti generati.

siasi (di lunghezza massima pari a 40 siamo attribuire ad un certo segmento: ancora completamente differente per-<br>ciò ne vediamo subito un esempio.<br>enti ed annortanenti per ciunta e ma renti ed appartenenti per giunta a moverranno posti in momorta insieme,

 $SESMENT ENCK$  E buona norma classificare i seg-<br>DW 100 DUP (?) STACK\_TOP LABEL WORD menti di più moduli da linkare poi in-STACK\_SEGMENT ENDS<br>e cioè da cento word non inizializzate DE' per tutti i segmenti di codice In un altro modulo invece suppo- menti coinvolgenti uno stack: dato che amo di avere il seguente segmento i nomi possono essere qualsiasi, nulla relativo allo stack: impedisce di usare parole riservate STACK\_SEGMENT SEGMENT STACK quali appunto CODE, DATA e

STACK, come pure usare nomi completamente inventati.

### **La direttiva ORG**

Questa direttiva, che già era presente negli assembler di microprocessori ad 8 bit quali 1'8080 e lo Z80, ha il compito di settare un valore diverso da quello di default per l' «offset» all'interno di un certo segmento.

Abbiamo visto nei paragrafi precedenti che l'offset iniziale della prima locazione di memoria appartenente ad un certo segmento dipende fortemente dall'alignment prescelto per quel segmento: ma dato che l'allineamento di default e più usato è quello PARA, allora non è limitativo dire che in generale l'offset iniziale di un segmento è sempre zero.

La direttiva ORG comunque dà la possibilità al programmatore di fissare l'offset delle locazioni a partire da quella successiva alla direttiva e fino ad un'altra eventuale direttiva ORG.

La direttiva in esame ha una sintassi molto semplice:

ORG < expression >

dove in  $\leq$  expression > indichiamo appunto il valore da assegnare all'offset: tale valore può appunto provenire dal calcolo di un'espressione contenente anche simboli, che però devonc già essere stati definiti, ma si otte:rà comunque un valore modulo 64k e cioè comunque compreso tra O*c 65535* (tra 0000H e 0FFFFH).

Generalmente nella maggior parte dei programmi la direttiva ORG non è necessaria, ma comparirà solo in particolari applicazioni in cui si deve prestabilire l'indirizzo »atto di una certa locazione: **...** munque il numero di tali 'Ive in un programma può essere qualsiasi e non è nemmeno necessario che gli indirizzi forniti con < expression > siano di valore crescente.

Per quanto riguarda quest'ultima affermazione però si può correre il rischio di creare più blocchi di dati posti allo stesso indirizzo ed in tali casi si otterrebbe una non desiderata sovrapposizione, che vedrebbe come «vincitore» l'ultimo dei blocchi incriminati definti con le ORG, come dire che ogni volta l'assembler si fida dell'ultima ORG fornita.

# novas **esso**  $e^{\frac{1}{2}}$ **acclamo I con I**

Cara la nostra partita doppia, finalmente hai trovato pane • per i tuoi denti: anche per noi, «poveri mortali», che non cooveri mortali», che non co-<br>nosciamo bene l'informa-.~~~ *tica, c'è una nuova arma:* **PardoMac.** ...<sup>~</sup> PardoMac contro la mancata quadratura dei bilanci, un sistema semplice, potente e incredibilmente versatile. Facile da usare anche senza l'aiuto di un «Einstein». Potente e veloce perché sfrutta la tecnologia di Macintosh (es. 2000 nominativi di clienti possono essere ordinati in meno di 4 secondi). Versatile perché permette la gestione contemporanea di più finestre sullo schermo. Finalmente qualcuno ci viene in aiuto.

Easy-byte, con PardoMac ha risolto tutti i problemi fiscali e gestionali della contabilità. Sia-

mo arrivati alla resa dei conti.

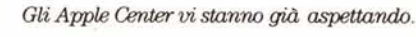

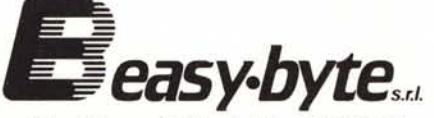

Via Giovanni Villani, 24 - 00179 Roma Tel. 7811519-7887926

PardoMae®  $\mathbf s$  di contabilità generale per Apple Macintosh da Easy Byte, SydneCo.  $\dot{a}$  *un marchio di McIntosh Laboratory Inc.* ed é *usato su sua licenza.*